# **Capitalization**

Unless boilerplate or generated text, you are responsible for the capitalization of your document's text. Table 6 lists the various capitalization rules and when to follow them.

## Table 6. Capitalization Rules

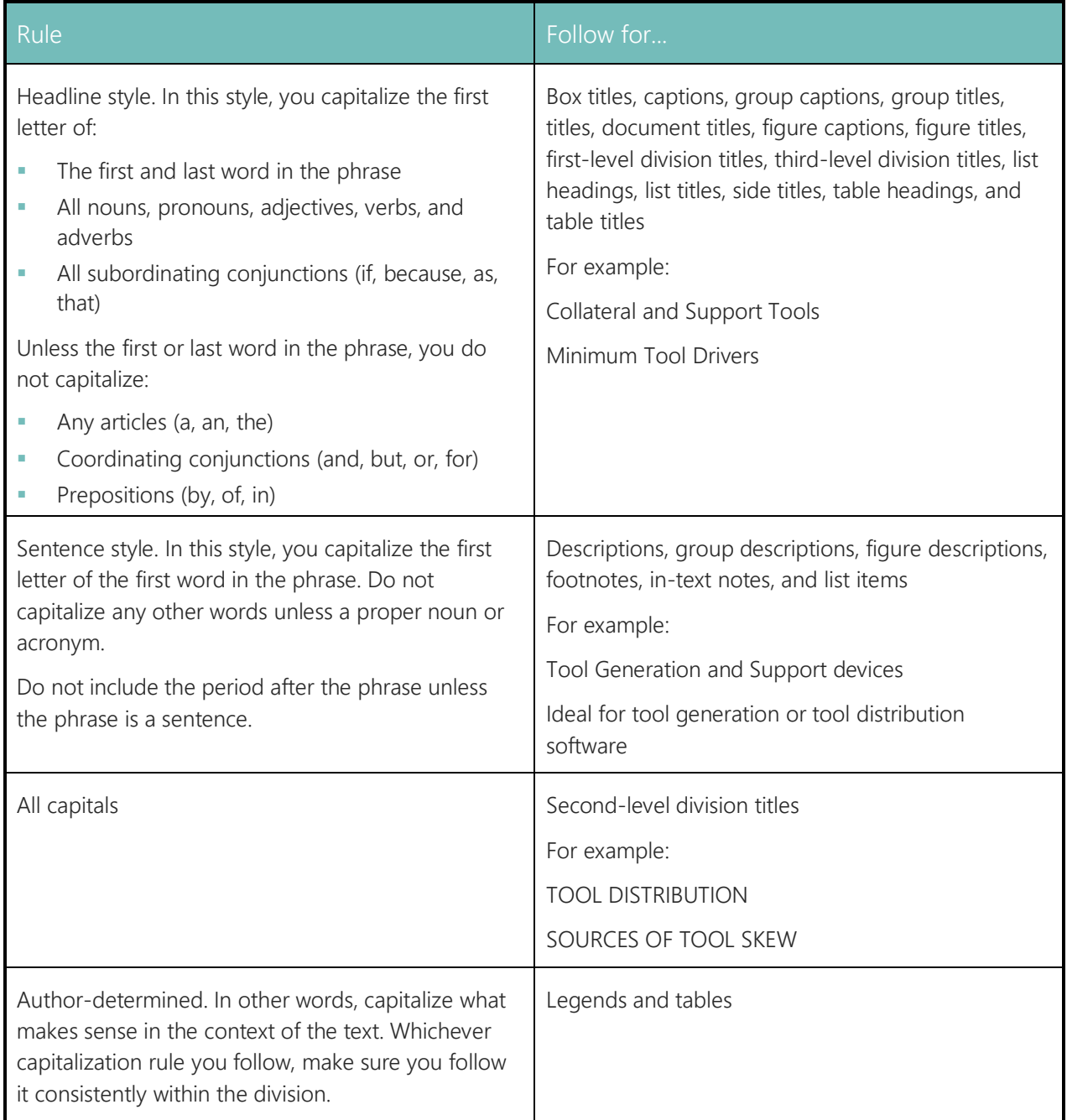

## **Captions**

Captions appear below another element and identify the contents of that element. There are captions and figure captions. The composition system prefaces figure captions with the word "Figure" followed by a sequential number, a period, and a space.

For more information, see **Figure Captions**.

### **Cautions**

Cautions are a type of in-text note. For more information, see In-Text Notes.

## **Code Listings**

Basically, code listings are blocks of software code in a document. Use code listings to include a computer program, a code fragment, or pseudo-code in a document. Code listings typically show examples of process routines in your datasheets and application notes.

The rest of this topic:

- **EXECUTE:** Summarizes the SGML elements used to create code listings
- Explains the composition rules and guidelines for code listings
- **•** Provides an example of a code listing

### **Code Listing Element Summary**

Table 7 summarizes the SGML elements used to create code listings. This table is included only to provide context for the following two sections of this topic. For complete SGML details, refer to the appropriate DTD.

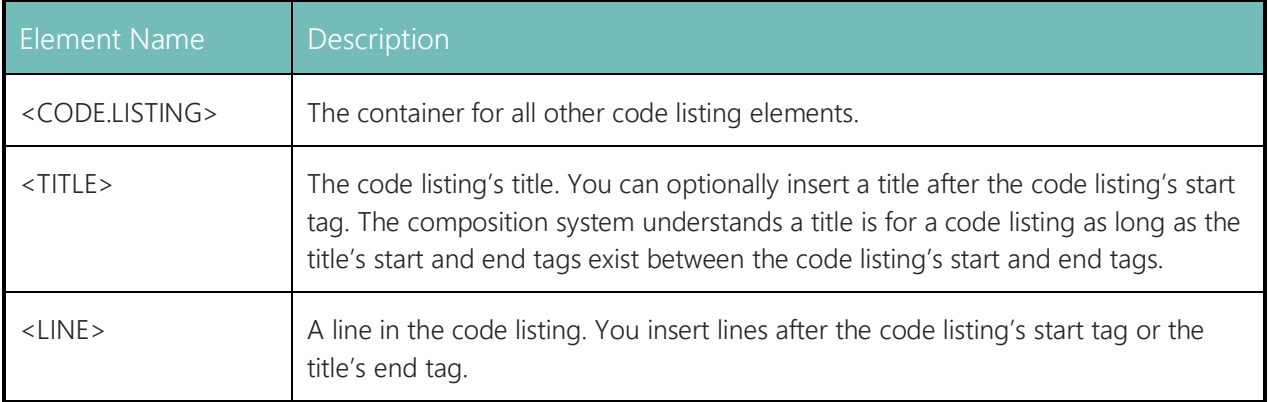

### Table 7. Code Listing Elements

### **Code Listing Composition Rules and Guidelines**

This section contains the rules and guidelines you follow to ensure your code listings are formatted correctly. Information is broken down into the following categories:

- Code listing language
- Code listing titles
- Code listing lines
- A warning about graphics

#### **Code Listing Language**

You can optionally specify the computer language for a code listing. This language does not instruct the composition system to do anything. In the future, it will be useful to ABC's customers when viewing electronic versions of documents. Set this language through the CODE.LANGUAGE attribute of the <CODE.LISTING> element.

#### **Code Listing Titles**

Code listing titles are optional and appear above the code listing lines. You type the text for a code listing title following headline style capitalization rules. The composition system formats the title in Courier 7 point bold with left alignment.

Code listing titles are either page wide or column wide. Set this width through the PGWIDE attribute of the <TITLE> element.

#### **Code Listing Lines**

Code listing lines are the individual lines in a computer program, a code fragment, or pseudocode. The composition system formats these lines in Courier 7 point text with left alignment.

For best results, we recommend you maintain the content of your code listings outside the SGML system. This is because the SGML editors do not allow you to type multiple spaces next to each other. When you're ready to include the code in your SGML document, cut and paste it into the document. Then, apply the code listing tags as necessary. Also, be sure to replace any non-alphanumeric characters with the associated special character entities.

When applying code listing tags:

- Do not use the Tab key on the keyboard to indent the line; use spaces. The Tab key inserts an operating system dependent character that the composition system does not recognize and, therefore, yields unpredictable results. Insert the spaces required for indentation before pasting the text into the document.
- Do surround each line of code with the <LINE> and </LINE> start and end tags. This preserves the integrity of software code lines when you publish the code in multiple formats. If you print a document, the element forces a new line. If you electronically distribute a document, the element delineates discrete lines of code for reuse.